#### Министерство образования и науки Российской Фелерации Федеральное государственное бюджетное образовательное учреждение высшего профессионального образования «Владимирский государственный университет имени Александра Григорьевича и Николая Григорьевича Столетовых» **имени Александра Григорьевича и Николая Григорьевича Столетовых»**

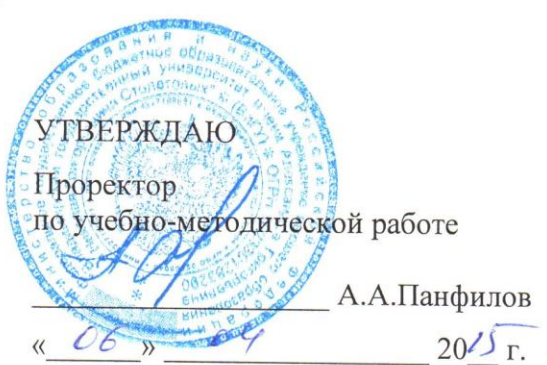

# РАБОЧАЯ ПРОГРАММА ДИСЦИПЛИНЫ «Технологии разработки мобильных приложений»

Направление подготовки: 09.03.02 - Информационные системы и технологии

Направление подготовки: **09.03.02 – Информационные системы и технологии**

Уровень высшего образования: бакалавриат

Уровень высшего образования: **бакалавриат**

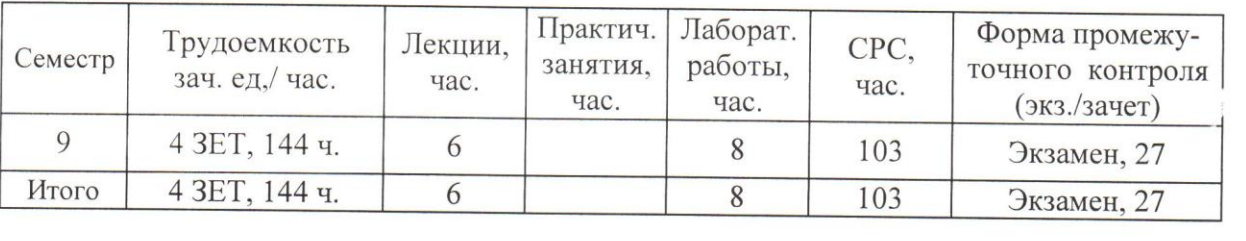

Владимир, 2015

#### **1. ЦЕЛИ ОСВОЕНИЯ ДИСЦИПЛИНЫ**

Целью освоения дисциплины «**Технологии разработки мобильных приложений**» является изучение базового устройства популярных мобильных платформ и возможностей, которые предоставляет данная платформа для разработки мобильных систем на базе эмуляторов, получение практических навыков по созданию пользовательских интерфейсов, сервисов, а также по использованию сигнализации, аппаратных сенсоров и стандартных хранилищ информации популярных мобильных платформ. В указанном курсе обучаемые должны приобрести устойчивые знания по программированию мобильных гаджетов, сервисов, служб.

В дисциплине излагаются основные аспекты по разработке и безопасности мобильных приложений, рассматриваются особенности для профессиональной разработки программного обеспечения для мобильных приложений на операционных системах Windows Phone и Android.

#### **2. МЕСТО ДИСЦИПЛИНЫ В СТРУКТУРЕ ОПОП ВО**

Дисциплина «Технологии разработки мобильных приложений» относится к дисциплинам по выбору вариативной части учебного плана бакалавров по направлению подготовки 09.03.02 – Информационные системы и технологии. Дисциплина логически, содержательно и методически тесно связана с рядом теоретических дисциплин и практик информационных систем. Для успешного изучения дисциплины студенты должны быть знакомы с дисциплинами «Инфокоммуникационные системы и сети», «Инструментальные средства информационных систем», «Информатика», «Управление данными», «Технологии обработки информации», «Распределенные программные системы», «Основы разработки веб-приложений».

# **3. КОМПЕТЕНЦИИ ОБУЧАЮЩЕГОСЯ, ФОРМИРУЕМЫЕ В РЕЗУЛЬТАТЕ ОСВОЕНИЯ ДИСЦИПЛИНЫ**

В результате освоения программы у выпускника должны быть сформированы общекультурные, общепрофессиональные и профессиональные компетенции.

- владение широкой общей подготовкой (базовыми знаниями) для решения практических задач в области информационных систем и технологий (ОПК-1);

- способностью участвовать в работах по доводке и освоению информационных технологий в ходе внедрения и эксплуатации информационных систем (ПК-15);

- способностью использовать технологии разработки объектов профессиональной деятельности в областях: машиностроение, приборостроение, техника, образование, медицина, административное управление, юриспруденция, бизнес, предпринимательство, коммерция, менеджмент, банковские системы, безопасность информационных систем, управление технологическими процессами, механика, техническая физика, энергетика, ядерная энергетика, силовая электроника, металлургия, строительство, транспорт, железнодорожный транспорт, связь, телекоммуникации, управление инфокоммуникациями, почтовая связь, химическая промышленность, сельское хозяйство, текстильная и легкая промышленность, пищевая промышленность, медицинские и биотехнологии, горное дело, обеспечение безопасности подземных предприятий и производств, геология, нефтегазовая отрасль, геодезия и картография, геоинформационные системы, лесной комплекс, химико-лесной комплекс, экология, сфера сервиса, системы массовой информации, дизайн, медиа индустрия, а также предприятия различного профиля и все виды деятельности в условиях экономики информационного общества (ПК-17).

#### **В результате изучения курса студент должен:**

В результате освоения дисциплины обучающийся должен демонстрировать следующие результаты образования:

*1) знать:*

- особенности архитектуры и аппаратной среды мобильных устройств и способы установки мобильных приложений в разных ОС (ОПК-1, ПК-15, ПК-17);
- особенности архитектуры мобильных устройств с точки зрения программирования;
- основные приемы разработки программ для мобильных устройств (ОПК-1, ПК-15, ПК-17);
- возможности инструментария Java по разработке мобильных приложений (ОПК-1, ПК-15, ПК-17);
- особенности реализации пользовательского интерфейса в мобильных устройствах;
- устройство и архитектуру ОС Android (ОПК-1, ПК-15, ПК-17);
- возможности инструментария для разработки приложений для ОС Android (ОПК-1, ПК-15, ПК-17).

*2) уметь:*

- инсталлировать программное обеспечение для мобильных устройств (ОПК-1, ПК-15, ПК-17);
- использовать, обобщать и анализировать информацию в области для мобильных устройств (ОПК-1, ПК-15, ПК-17);
- использовать и применять на практике полученные знания для проектирования и создания мобильных приложений на современном уровне (ОПК-1, ПК-15, ПК-17);
- создавать приложения для мобильных устройств (ОПК-1, ПК-15, ПК-17);
- корректировать разработанное приложение в соответствии с результатами тестирования (ОПК-1, ПК-15, ПК-17). *3) владеть:*
- современными методами и инструментальными средствами разработки и проектирования программного обеспечения для мобильных устройств (ОПК-1, ПК-15, ПК-17);
- навыками самостоятельно приобретать и использовать в практической деятельности новые знания и умения в области разработки приложений для мобильных устройств(ОПК-1, ПК-15, ПК-17);
- навыками сформулировать требования к создаваемым программным комплексам(ОПК-1, ПК-15, ПК-17);
- навыками документирования программных комплексов; навыками использования современных технологий программирования, навыками разработки программных комплексов для решения прикладных задач мобильных устройств (ОПК-1, ПК-15, ПК-17);
- навыками практического применения инструментальных средств и методов разработки мобильных приложений (ОПК-1, ПК-15, ПК-17).

# **4. СТРУКТУРА И СОДЕРЖАНИЕ ДИСЦИПЛИНЫ**

Общая трудоемкость дисциплины составляет 4 зачетных единицы, 144 часа.

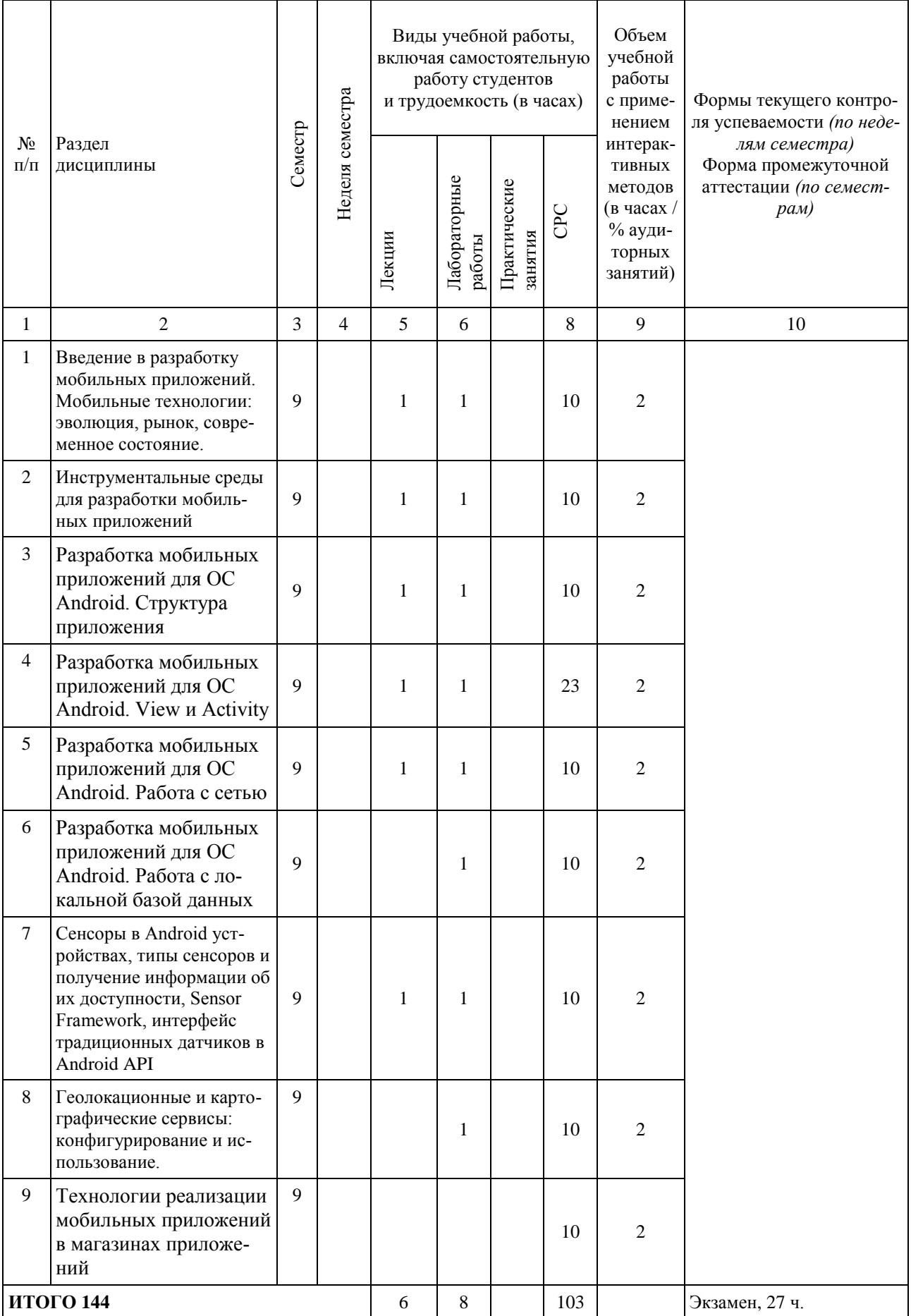

#### **5. ОБРАЗОВАТЕЛЬНЫЕ ТЕХНОЛОГИИ**

В процессе преподавания дисциплины применяются мультимедийные образовательные технологии при чтении лекций и проведении лабораторных занятий, интерактивные образовательные технологии при организации самостоятельной работы студентов.

Для реализации компетентностного подхода предлагается интегрировать в учебный процесс интерактивные образовательные технологии, включая информационные и коммуникационные технологии (ИКТ), при осуществлении различных видов учебной работы:

- учебную дискуссию;

- электронные средства обучения (слайд-лекции, электронные тренажеры, компьютерные тесты).

Лекционные занятия проводятся в аудиториях, оборудованных компьютерами, электронными проекторами, что позволяет сочетать активные и интерактивные формы проведения занятий. Чтение лекций сопровождается демонстрацией компьютерных слайдов.

Лабораторные работы проводятся в компьютерном классе.

# **6. ОЦЕНОЧНЫЕ СРЕДСТВА ДЛЯ ТЕКУЩЕГО КОНТРОЛЯ УСПЕВАЕМОСТИ, ПРОМЕЖУТОЧНОЙ АТТЕСТАЦИИ ПО ИТОГАМ ОСВОЕНИЯ ДИСЦИП-ЛИНЫ И УЧЕБНО-МЕТОДИЧЕСКОЕ ОБЕСПЕЧЕНИЕ САМОСТОЯТЕЛЬ-НОЙ РАБОТЫ СТУДЕНТОВ**

Для текущего контроля успеваемости предлагается использование рейтинговой системы оценки, которая носит интегрированный характер и учитывает успешность студента в различных видах учебной деятельности, степень сформированности у студента общепрофессиональных и профессиональных компетенций. Промежуточная аттестация – экзамен.

Самостоятельная работа обучающихся заключается в самостоятельном изучении отдельных тем. Контроль выполнения самостоятельной работы проводится при текущих контрольных мероприятиях, и на промежуточной аттестации по итогам освоения.

#### **Примерный перечень вопросов к экзамену**

- 1. Aрхитектура Android OS
- 2. Android SDK и исходный код Android приложения
- 3. Android Studio и настройка среды разработки
- 4. Структура Android приложения
- 5. Создание Android приложения
- 6. Запуск приложения на реальном устройстве и эмуляторе
- 7. работа с виртуальными устройствами Android (AVD), Genymotion
- 8. Создание и конфигурация проекта, основы построения приложений
- 9. Структура проекта, файл AndroidManifest.xml и его структура, обзор компонентов приложения, ресурсы приложения
- 10. Жизненный цикл приложения
- 11. Инструменты Android-разработчика.
- 12. Структура и соcтавные части Android-приложения.
- 13. Activities и их жизненный цикл. Intents и Intent Filters.
- 14. Разработка UI под Android: простые ресурсы, раскладки, контролы, адаптеры.
- 15. Локализация приложений. AndroidManifest.
- 16. Разработка UI под Android: фрагменты и управление фрагментами.
- 17. Material Design in Lollipop 5.0.
- 18. Многопоточность под Android: AsyncTasks, Handlers, Threads, Loopers etc. В каких случаях что лучше использовать?
- 19. Location-based приложения.
- 20. Несколько способов определить ваше местоположение с помощью Androidприложения.
- 21. Показ карты GoogleMaps в Android-приложении.
- 22. Публикация приложений на GooglePlay.
- 23. Какие компоненты включает в себя Windows Phone SDK?
- 24. Что представляет из себя WP7 приложение?
- 25. Что представляет собой файл приложения ApplicationIcon.png?
- 26. Что представляет собой файл приложения Background.png?
- 27. Что представляет собой файл приложения SplashScreenImage.jpg?
- 28. Что представляет собой файл приложения App.xaml
- 29. Что представляет собой файл приложения App.xaml.cs:
- 30. Что представляет собой файл приложения AppManifest.xml?
- 31. Что представляет собой файл приложения AssemblyInfo.cs?
- 32. Что представляет собой файл приложения MainPage.xaml?
- 33. Что представляет собой файл приложения MainPage.xaml.cs?
- 34. Что представляет собой файл приложения WMAppManifest.xml?
- 35. Курсоры, Content Values. Получение данных из SQLite.
- 36. Фоновые службы, toast-уведомления и сигнализация.
- 37. Геолокационные и картографические сервисы: конфигурирование и использование.
- 38. Сенсорные датчики. Sensor manager.
- 39. Анимация и спецэффекты.
- 40. Акселерометр, датчик ориентации и компас: регулировка и программные функции.
- 41. Инструментарий элементов управления Android.
- 42. Модель обработки событий ОС Android. Пример обработчиков событий.
- 43. Vодель документ/представление в мобильном программировании.
- 44. Доступ к оборудованию в ОС Android (общие принципы).
- 45. Пример доступа к оборудованию в ОС Android: получение снимка видеокамерой.
- 46. Пример доступа к оборудованию в ОС Android: получение координат GPS.
- 47. Пример доступа к оборудованию в ОС Android: акселерометры и гироскопы.
- 48. Анимация и жесты в ОС Android.
- 49. C++ программы для ОС Android. Преимущества и недостатки.
- 50. C++ программы для ОС Android. Задачи, для которых целесообразно применять  $C++$
- 51. Работа с Android NDK.
- 52. Концепция закрытой экосистемы Apple.
- 53. Требования Apple к программам для iOS. Статус Apple Developer.
- 54. Межпроцессное взаимодействие.
- 55. Основные права и полномочия для запуска приложений на устройстве.
- 56. Работа с настройками сотовой сети, подключение голосовых услуг, получение и отправка коротких сообщений.

## **Примерный перечень заданий для самостоятельной работы студентов**

- 1. Напишите текстовый редактор с сохранением файлов на внутреннем носителе (SDCard) под Android.
- 2. Напишите программу по работе с GPS в Android.
- 3. Акселерометр и служба определения местоположения, вторичные потоки выполнения, обработка асинхронных операций и доступ к Веб-сервисам.
- 4. Особенности использования pivot и panorama.
- 5. Принципы интерфейса системы и приложений Metro.
- 6. Типографика. Краткая история ОС Android.
- 7. Intel для Android: партнерство и инструментарий разработчика.
- 8. Архитектура приложений для Android. Ресурсы приложения. Пользовательский интерфейс. Инструментарий разработки приложений для Android.
- 9. Особенности разработки с использованием эмулятора. Отладка кода в эмуляторе и на реальных устройствах. Пример простейших программ Android-приложения. Запуск приложения на эмуляторе.
- 10. Тестирование приложения с помощью Dalvik Debug Monitor Server (DDMS).
- 11. Планирование покадровой анимации, анимирование, анимация шаблонов, видов, использование класса Camera.
- 12. Проверка безопасности, работа со службами, основанными на местоположении, использование HTTP-служб, службы AIDL.
- 13. Подготовка AndroidManifest.xml для закачки, локализация приложения, подготовка ярлыка приложения, подготовка APK-файла для закачки, работа пользователя с Android Market.
- 14. Intel Power Monitoring Tool. Intel Graphics Performance Analyzer. Intel Energy Checker SDK. Intel Hardware Accelerated Execution Manager.
- 15. Работа с инструментами Intel для оптимизации отладки Android-приложений.
- 16. Галерея, счетчик, диспетчеры шаблонов, адаптеры,
- 17. Создание меню, расширенные меню, загрузка меню при помощи XML-файлов, создание диалоговых окон, диалоговые окна с подсказками и предупреждениями.

#### **Примерный перечень тем курсовых проектов**

- 1. мобильное приложение обмена данными в децентрализованной ячеистых сетях на основе мобильных устройств
- 2. мобильное приложение для обмена жильем для путешествий (CouchSurfing)
- 3. мобильное приложение для мониторинга очистки сточных вод
- 4. мобильное приложение поиска людей пропавших без вести
- 5. мобильное приложение для наблюдения за показателями здоровья пациентов
- 6. мобильное приложение для организации конференции
- 7. мобильное приложение для извлечения и обработки данных из Twitter
- 8. мобильное приложение: ведомость преподавателя
- 9. Мобильное приложение для своевременного оповещения пассажиров общественного транспорта
- 10. Мобильное приложение для организации грузоперевозок
- 11. Android приложение для сбора и анализа данных с сенсоров мобильного устройства
- 12. Мобильное приложение для изучения иностранных языков
- 13. мобильное приложение для обработки заказов цветочных магазинов
- 14. Облачное мобильное приложение городского паркинга
- 15. мобильное приложение для доставки пользователям смартфонов адресной рекламы на основе технологии iBeacon
- 16. мобильное приложение для разработки и управления веб-сайтами пользовательских портфолио на базе Google App Engine
- 17. Мобильное приложение для реализации функций "черного ящика" автомобилей.

### **7. УЧЕБНО-МЕТОДИЧЕСКОЕ И ИНФОРМАЦИОННОЕ ОБЕСПЕЧЕНИЕ ДИСЦИПЛИНЫ**

*Основная литература:* 

- 1. Android NDK. Разработка приложений под Android на C/C++ [Электронный ресурс] / Ретабоуил Сильвен ; пер. с англ. Киселева А.Н. - М. : ДМК Пресс, 2012. http://www.studentlibrary.ru/book/ISBN9785940746577.html
- 2. Разработка приложений Java EE 6 в NetBeans 7 [Электронный ресурс] / Дэвид Хеффельфингер ; Пер. с англ.: Карышев Е.Н. - М. : ДМК Пресс, 2013. http://www.studentlibrary.ru/book/ISBN9785940749141.html
- 3. HTML5 путеводитель по технологии [Электронный ресурс] / Сухов К. М. : ДМК Пресс, 2012. - http://www.studentlibrary.ru/book/ISBN9785940746492.html
- 4. Android NDK: руководство для начинающих [Электронный ресурс] / Ретабоуил Сильвен - М. : ДМК Пресс, 2016. http://www.studentlibrary.ru/book/ISBN9785970603949.html

*б*) *Дополнительная литература*

- 1. Основы проектирования корпоративных систем [Электронный ресурс] / Зыков С.В. - М. : ИД Высшей школы экономики, 2012. http://www.studentlibrary.ru/book/ISBN9785759808626.html
- 2. Java EE 7 и сервер приложений GlassFish 4 [Электронный ресурс] / Дэвид Хеффельфингер - М. : ДМК Пресс, 2016. <http://www.studentlibrary.ru/book/ISBN9785970603321.html> Node.js.
- 3. Разработка серверных веб-приложений в JavaScript [Электронный ресурс] / Хэррон Д. : Пер. с англ. Слинкина А.А. - М. : ДМК Пресс, 2012. http://www.studentlibrary.ru/book/ISBN9785940748090.html
- 4. Разработка веб-приложений с использованием AngularJS [Электронный ресурс] / Павел Козловский, Питер Бэкон Дарвин - М. : ДМК Пресс, 2014. http://www.studentlibrary.ru/book/ISBN9785970600641.html

*в) периодические издания:* 

1. Вестник компьютерных и информационных технологий ISSN 1810-7206.

*г) интернет-ресурсы*

- 1. [www.edu.ru](http://www.edu.ru/) портал российского образования
- 2. [www.elbib.ru](http://www.elbib.ru/) портал российских электронных библиотек
- 3. [www.eLibrary.ru](http://www.elibrary.ru/) научная электронная библиотека
- 4. www.intuit.ru интернет университета информационных технологий
- 5. library.vlsu.ru научная библиотека ВлГУ
- 6. www.cs.vlsu.ru: $81/ikg \gamma$ чебный сайт кафедры ИСПИ ВлГУ
- 7. http://www.studentlibrary.ru/ Электронная библиотека технического вуза
- 8. https://www.android.com/ Android developer tools

# **8. МАТЕРИАЛЬНО-ТЕХНИЧЕСКОЕ ОБЕСПЕЧЕНИЕ ДИСЦИПЛИНЫ**

Лекции проводятся в аудитории кафедры ИСПИ, оборудованной мультимедийным проектором с экраном, с использованием комплекта слайдов (ауд. 410-2, 404а-2, 414-2, 314-3).

Лабораторные занятия проводятся в компьютерном классе кафедры ИСПИ, ВлГУ со специализированным программным обеспечением и мультимедийным проектором с экраном (ауд. 404а-2, 414-2, 314-3).

Электронные учебные материалы на учебном сайте кафедры ИСПИ ВлГУ. Доступ в Интернет

Рабочая программа дисциплины составлена в соответствии с требованиями ФГОС ВО по направлению подготовки 09.03.02 – Информационные системы и технологии, профиль подготовки «Информационные системы и технологии».

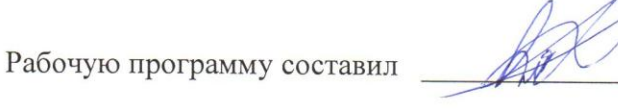

 $\Lambda$ 

к.т.н., доц. каф. ИСПИ Салех Х.М.

Рецензент

к.т.н., генеральный директор ООО «Системный подход» Шориков А.В.

Программа рассмотрена и одобрена на заседании кафедры ИСПИ Протокол №  $\frac{\sqrt{7}}{2}$  от Об. 04. 15 года

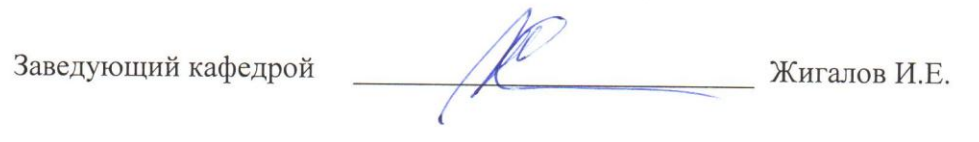

Рабочая программа рассмотрена и одобрена на заседании учебно-методической комиссии направления 09.03.02

Протокол №  $\frac{v}{\gamma}$  от 06.04./5 года

 $M$  $\overline{\phantom{a}}$ Жигалов И.Е. Председатель комиссии